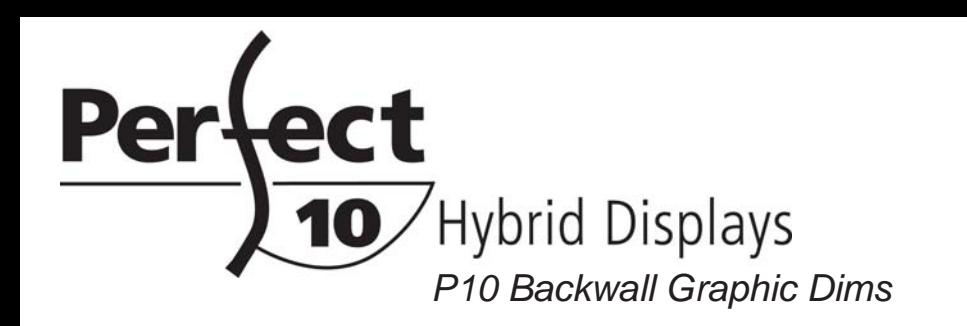

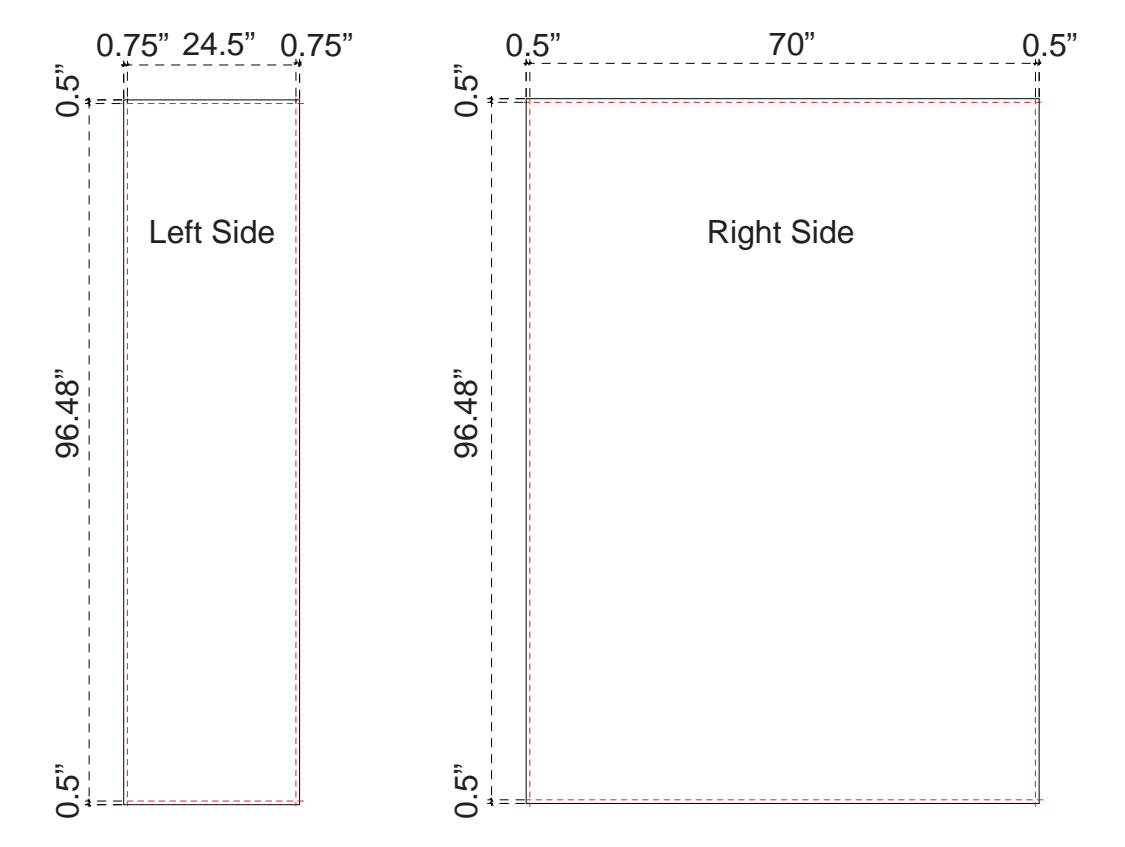

Live Area: 23"w x 95.48"hwith 0.75" bleed TOP0.5" bleed SIDESFinished Size: 24.5"w x 96.48"h

Sew hook Velcro into frontperimeter of graphic

Live Area: 69"w x 95.48"hwith 0.5" bleed around perimeter Finished Size: 70"w x 96.48"h

Sew hook Velcro into front perimeter of graphic

## NOTE: Graphic files must be @ 150 dpi Finished Size.

*DO NOT* send Flattened Files. Production can not manipulate the content, proportion or color of these files.

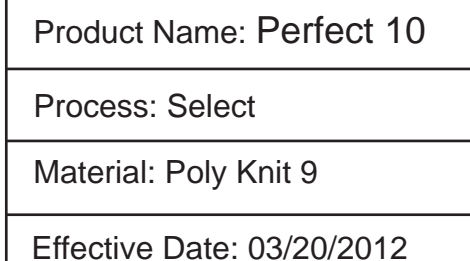

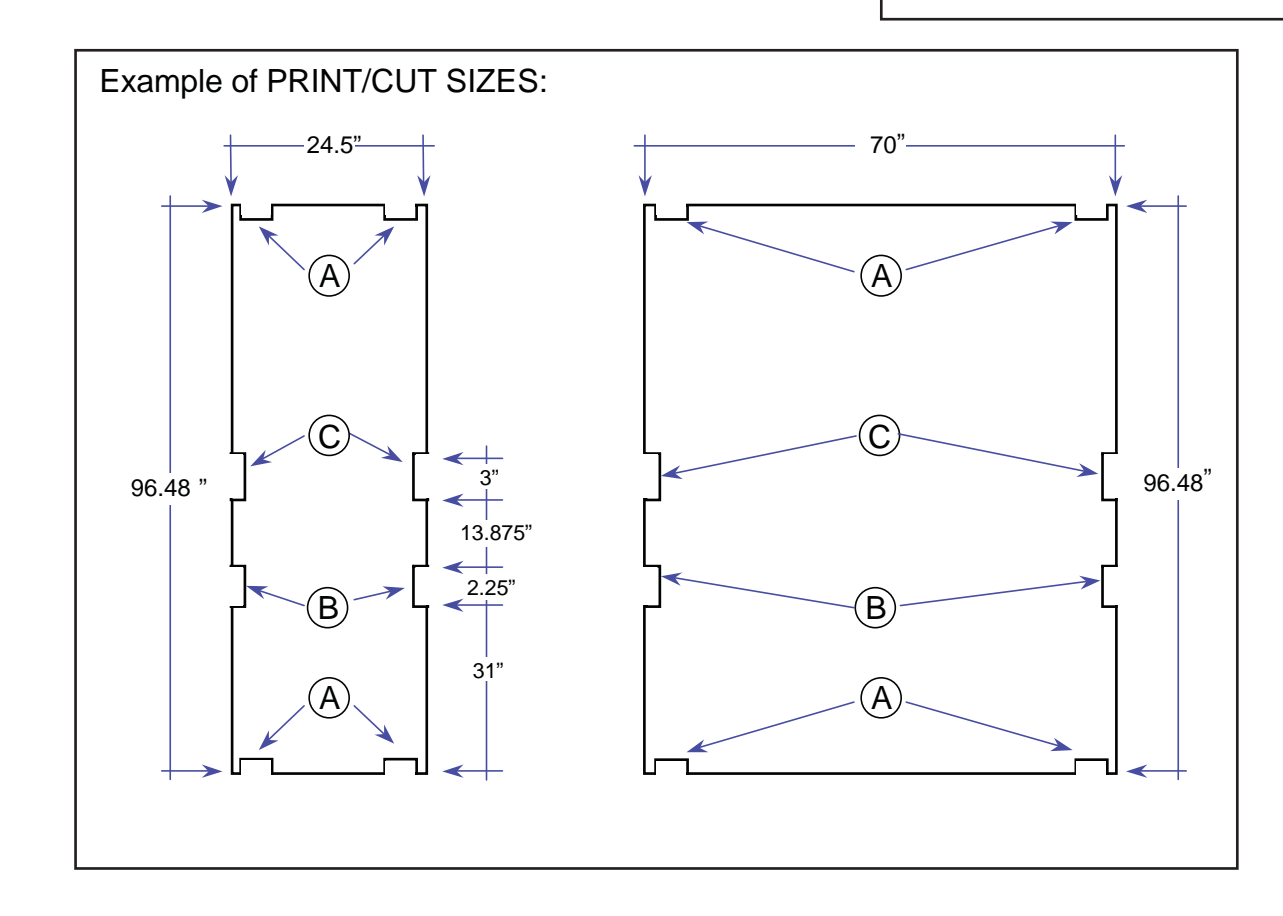

## Finishing

Sew 1/2" Velcro to front perimeter of graphic

- A The 4 corner notches are cut 1/2" in from the edge and 1/4"h x 3/4"w
- B For the side notches measure 31" up from the bottom of the graphic. Notch is 2.25"h x 0.25"w.
- C Measure up an additional 13.875" from the top edge of the first notch. Notch is 3"h x 0.25"w

NOTE: These dimensions are for graphic layout purposes. Graphic needs to be cut and test fitted to P10 frame.

page 1 of 4

*A small portion of your graphic(s) may be hidden by P10 accessories, such as Monitors and Cubby Counters. Please use these diagrams to position your graphics correctly.*

Product Name: Perfect 10Process: Select Material: Poly Knit 9 Effective Date: 03/20/2012

## Hybrid Displays

10

*P10 Backwall Graphic Dims with Accessories*

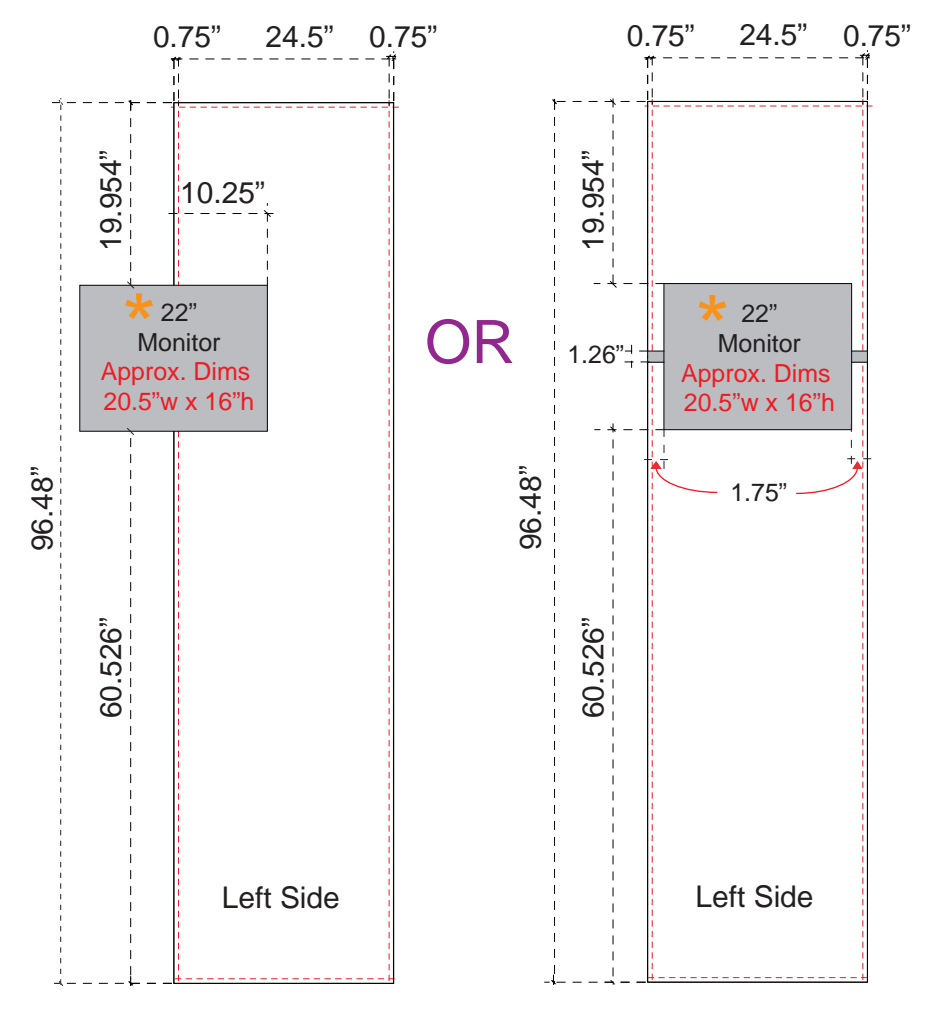

\**Note: When adding Monitors to the P10 unit, a portion of the graphic will be covered. Please design graphic layout according to desired Monitor Location.*

*See Header Graphic Dims for header locations.*

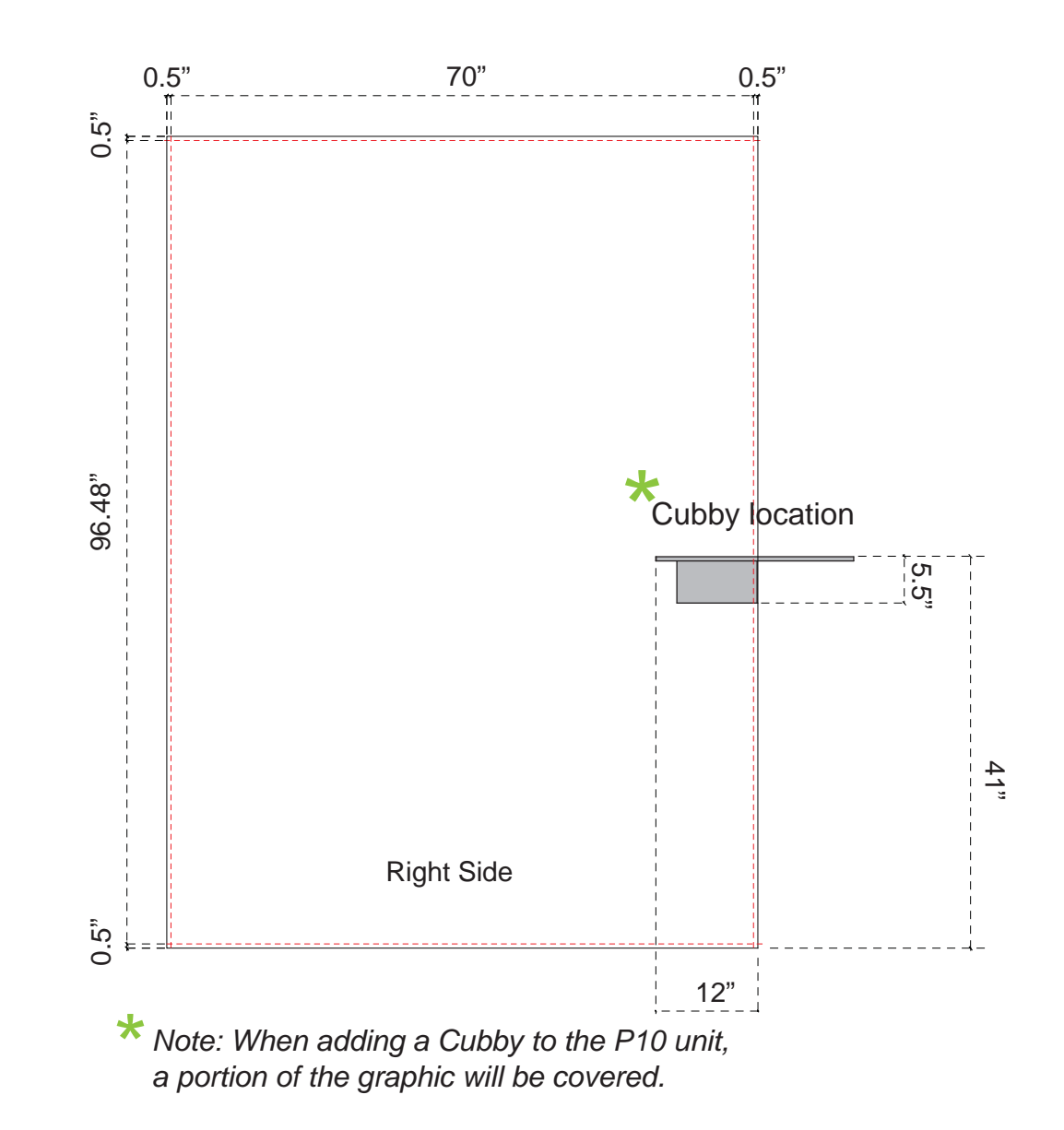

*See Header Graphic Dims for header locations.*

*Note: Please refer to Backwall Graphic Dims page for complete instructions for Left Side fabric graphic.*

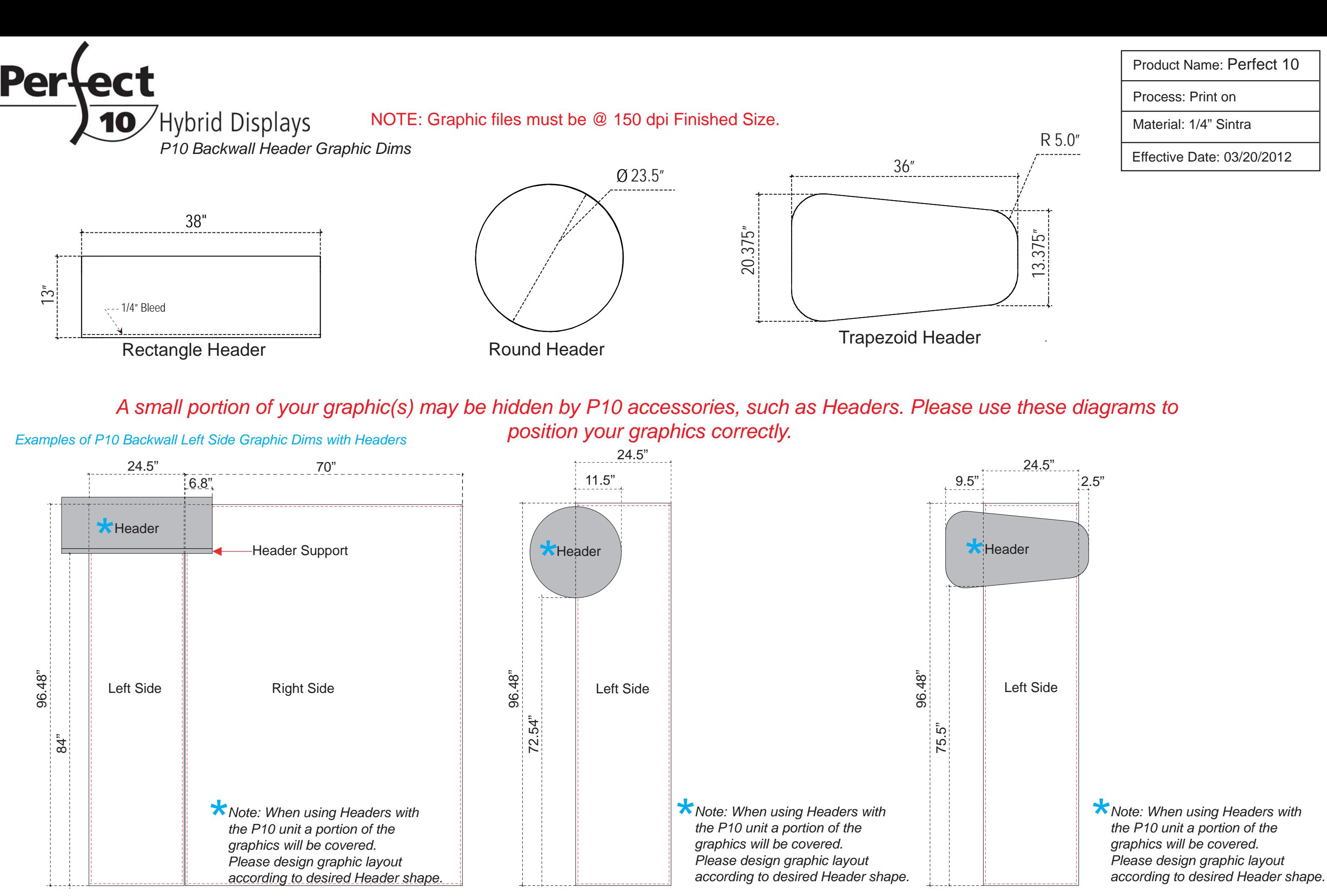

page 3 of 4

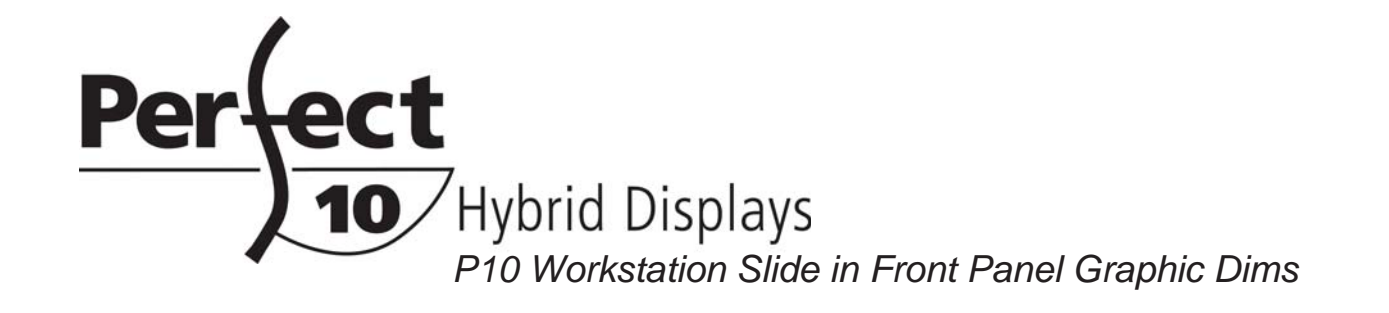

*P10 Workstation Stand off Front Panel Graphic Dims*

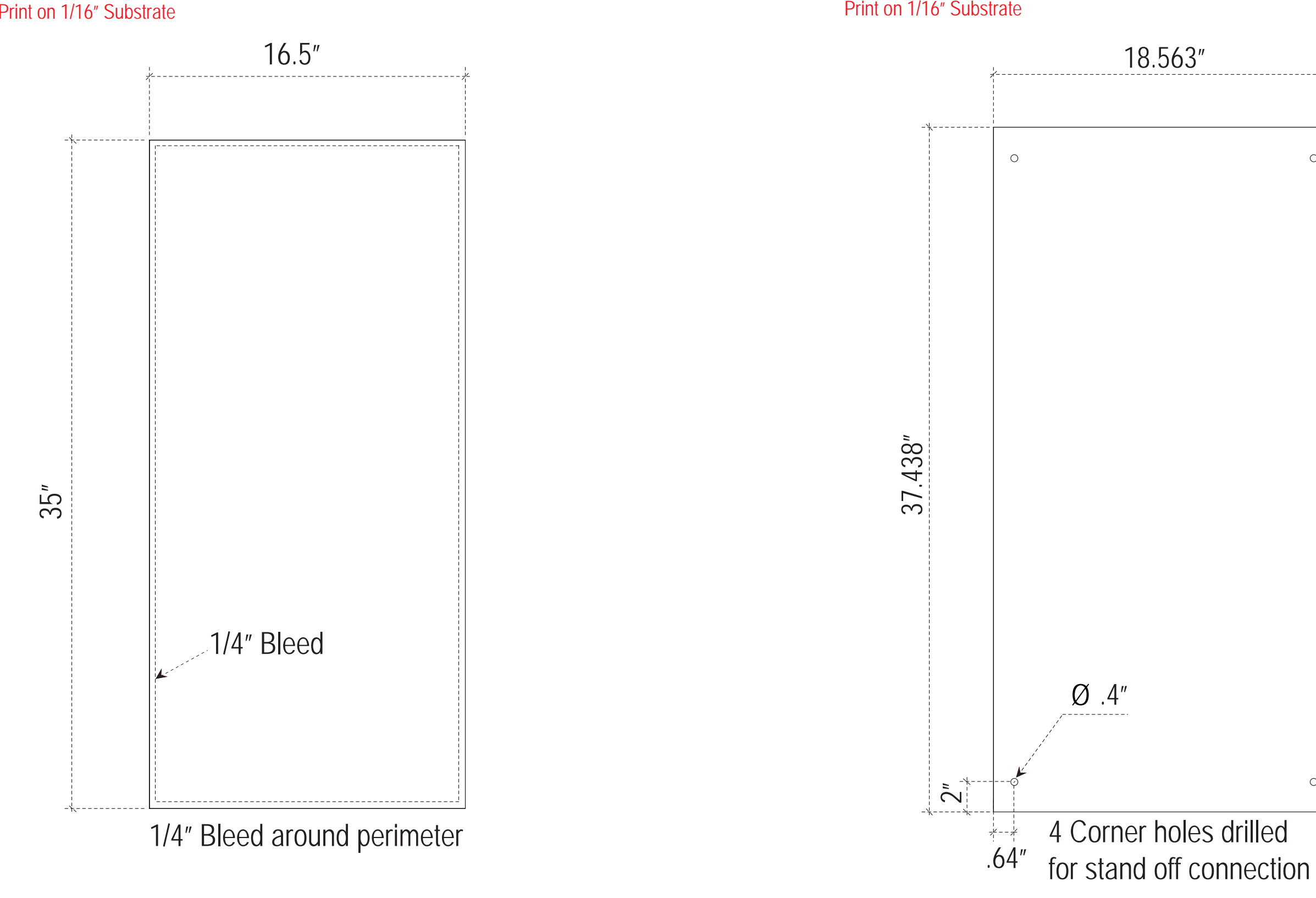

NOTE: Graphic files must be @ 150 dpi Finished Size. NOTE: These dimensions are for graphic layout purposes.

Product Name: Perfect 10

Process: Print on

Material: 1/16" Sintra

Effective Date: 11/17/2009

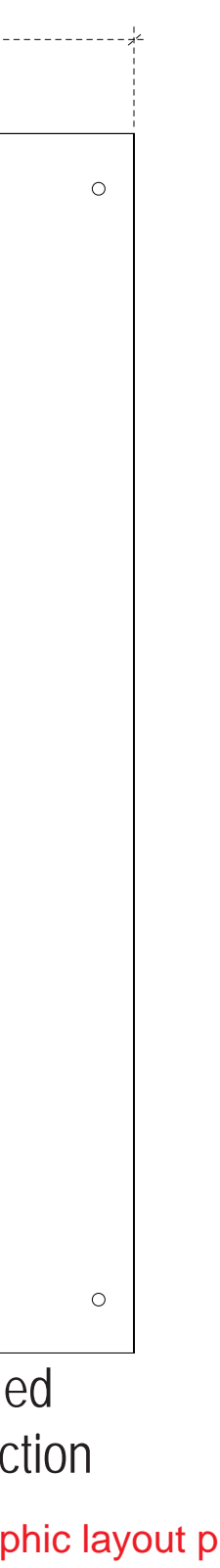